Absenderin/Absender:

**zu: 16 Bew.** 

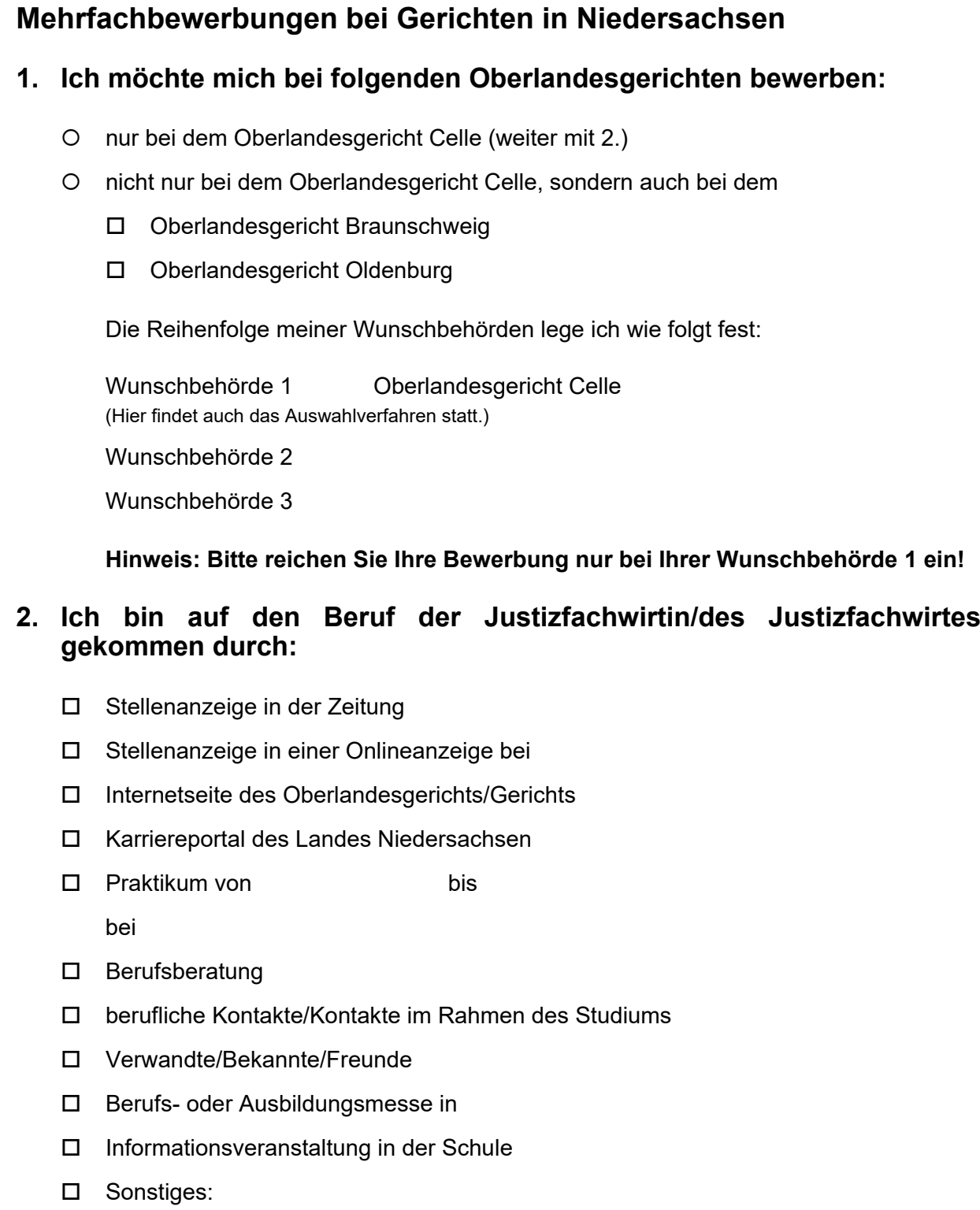